## **Pandoras Box Version 8 DMX Profile - Camera Device -**

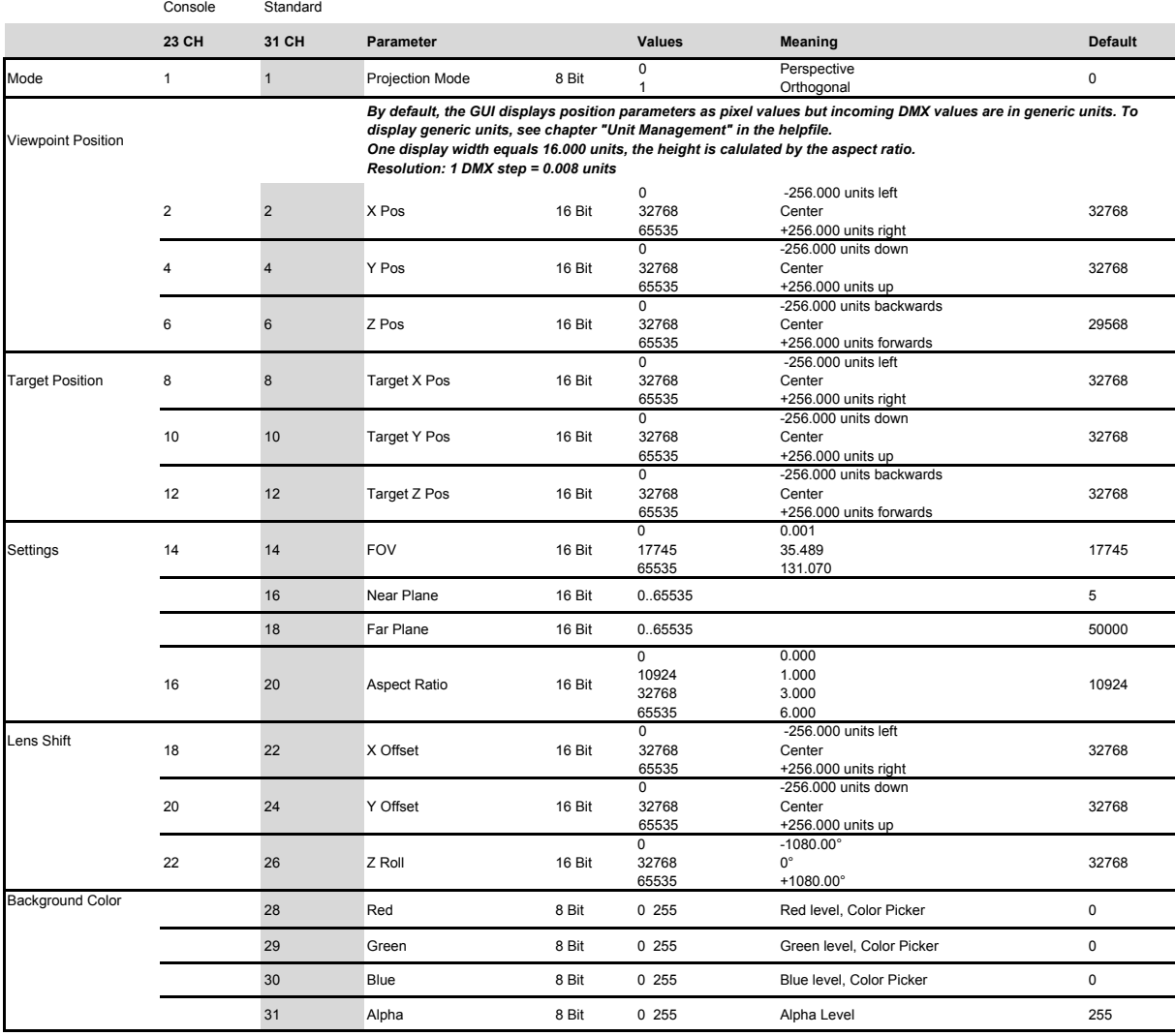